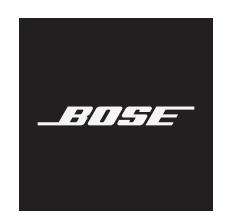

**NOISE CANCELLING HEADPHONES 700 ZAJKIOLTÓ FEJHALLGATÓ + BEÉPÍTETT TÖLTŐVEL RENDELKEZŐ HORDTOK**

#### **Kérjük, olvassa el, és tartsa be a biztonsági és használati utasításokat.**

#### **Fontos biztonsági utasítások**

- 1. Olvassa el ezeket az utasításokat.
- 2. Őrizze meg őket.
- 3. Tartson be minden figyelmeztetést.
- 4. Tartsa be az összes utasítást.
- 5. Ne használja a készüléket víz közelében.
- 6. Csak száraz ronggyal tisztítsa.
- 7. Kizárólag a gyártó által meghatározott kiegészítőket/tartozékokat használja.
- 8. A javítási munkákat bízza szakemberre. Szervizelésre akkor van szükség, ha a készülék valamilyen módon meghibásodott, például megsérült a hálózati csatlakozózsinórja vagy a csatlakozódugója, folyadék ömlött vagy nehéz tárgy esett rá, eső vagy nedvesség érte, működésében rendellenesség tapasztalható, vagy leesett.

#### **VIGYÁZAT / FIGYELMEZTETÉS**

- NE használja a fejhallgatót huzamosabb ideig magas hangerőn.
	- A halláskárosodás elkerülése érdekében a fejhallgatót a fül számára kellemes, mérsékelt hangerővel használja.
	- Halkítsa le az eszközt, mielőtt a fülére helyezné a fejhallgatót, majd fokozatosan hangosítsa fel, amíg el nem éri az Ön számára megfelelő hangerőt.
- A termék használata során alapvető óvintézkedéseket mindig be kell tartani, többek között a következőket:
- Olvassa el az összes utasítást a beépített töltővel rendelkező hordtok használata előtt.
- A sérülések elkerülése érdekében gyermekek közelében különleges körültekintés mellett használja a beépített töltővel rendelkező hordtokot.
- Ügyeljen rá, hogy a beépített töltővel rendelkező hordtok ne érintkezzen vízzel, esővel, folyadékokkal vagy hóval.
- A tápegység gyártója által nem javasolt vagy nem értékesített tápegység vagy töltő használata tüzet és személyi sérülést okozhat.
- Ne használja a beépített töltővel rendelkező hordtokot a kimeneti teljesítményénél nagyobb teljesítményű termékkel. A kimenetek névleges értéket meghaladó túlterhelése tüzet vagy személyi sérülést idézhet elő.
- Ne használjon olyan beépített töltővel rendelkező hordtokot, amely sérült vagy amelyen módosításokat végeztek. A sérült vagy módosított akkumulátorok kiszámíthatatlanul viselkedhetnek, és tüzet, robbanást vagy személyi sérülést okozhatnak.
- Ne szerelje szét a beépített töltővel rendelkező hordtokot. A helytelen összeszerelés tüzet vagy személyi sérülést idézhet elő.
- A beépített töltővel rendelkező hordtokot soha ne nyissa ki, ne törje össze, és ne tegye ki tűznek vagy túl magas hőmérsékletnek. A tűznek vagy 100 °C feletti hőmérsékletnek kitett beépített töltővel rendelkező hordtok robbanást idézhet elő.
- A szervizelést minden esetben szakképzett szerelővel végeztesse, és csak az eredetivel megegyező cserealkatrészeket alkalmazzon.
- Kapcsolja ki a töltővel felszerelt hordtokot, amikor nem használja.
- NE használja a fejhallgatót vezetés közben telefonálásra vagy más célra.
- NE használja a fejhallgatót bekapcsolt zajszűrő funkcióval akkor, amikor a környező hangok figyelmen kívül hagyása veszélyt jelent saját magára vagy másokra nézve, például kerékpározás közben, forgalmas utcán vagy járdán, építési területen, vasút közelében stb., és kövesse a fejhallgató használatára vonatkozó törvényi rendelkezéseket.
	- Vegye le a fejhallgatót, vagy használja a fejhallgatót kikapcsolt zajszűrő (Noise Cancelling) funkcióval, és állítsa be a hangerőt úgy, hogy hallja a környező hangokat, köztük a riasztási és figyelmeztető jelzéseket.
- Vegye figyelembe, hogy az emlékeztetési vagy figyelmeztetési célra szolgáló hangok a fejhallgató használata esetén másként hangozhatnak.
- NE használja a fejhallgatót, ha az hangos vagy szokatlan zajt bocsát ki. Ilyenkor kapcsolja ki a fejhallgatót, és forduljon a Bose vevőszolgálatához.
- Azonnal vegye le a fejhallgatót, ha melegedést vagy hangkimaradást tapasztal.
- NE csatlakoztassa a fejlhallgatót mobiltelefon-adapter segítségével a repülőgépülésekbe épített aljzathoz, mert az sérülést vagy anyagi kárt okozhat a túlmelegedés miatt.
- A termékhez mellékelt elem a nem megfelelő kezelés esetén tüzet vagy vegyi égést okozhat.
- NE használja a fejhallgatót repülési kommunikációs fejhallgatóként, kivéve vészhelyzet esetén.
	- Ha az akkumulátor lemerült, vagy helytelenül van behelyezve, a bejövő hangokat nem lehet hallani. Ezáltal fennáll a hiányos kommunikáció lehetősége a repülőgép vezetése közben.
	- A propelleres repülőgépek többségén tapasztalható különösen erőteljes környezeti zaj miatt lehetséges, hogy felszállás és emelkedés közben nem hallani a bejövő hangkommunikációt.
	- A fejhallgató nem alkalmas a nem kereskedelmi célú repülőgépeken tapasztalható zajszintek, magasság, hőmérséklet és más környezeti feltételek elviselésére. A fejhallgató ilyen körülmények közötti használata károsan befolyásolhatja a létfontosságú kommunikációt.

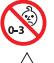

A termék apró részeket tartalmaz, melyek fulladást okozhatnak. 3 éves kor alatti gyermekek számára nem alkalmas.

A termék mágneses anyagot tartalmaz. Tájékozódjon kezelőorvosánál, hogy ez hatással lehet-e az Ön által használt beültethető orvostechnikai eszközre.

- A tűz és az áramütés kockázatának csökkentése érdekében a terméket óvja esőtől, folyadékoktól és párától.
- Ügyeljen rá, hogy a termékre NE csöpögjön, illetve ne fröccsenjen víz. A termékre és annak közelébe ne helyezzen vázát vagy más, folyadékkal töltött edényt.
- NE végezzen a terméken engedély nélküli módosítást.
- A terméket csak valamely ügynökség (például UL, CSA, VDE, CCC) által jóváhagyott, a helyi jogszabályi követelményeknek megfelelő tápegységgel használja.
- Óvja az akkumulátort tartalmazó termékeket a túlzott hőhatástól, például a közvetlen napsütéstől, a tűztől és hasonló hatásoktól.
- NE viselje a fejhallgatót töltés közben.
- A fejhallgató töltés közben nem játszik le audiót.

**MEGJEGYZÉS:**A berendezést az FCC-előírások 15. cikke szerint tesztelték. Ez alapján a berendezés megfelel a "B" osztályú digitális eszközök előírásainak. Ezen határértékek megfelelő védelmet nyújtanak a káros sugárzások ellen lakóépületen belül. A berendezés rádiófrekvenciás energiát termel, használ és sugározhat, és amennyiben nem az utasításoknak megfelelően helyezik üzembe és használják, a rádiókommunikációra nézve káros interferenciát okozhat. Arra azonban nincs garancia, hogy adott körülmények között nem lép fel interferencia. Ha a berendezés nem kívánt interferenciával zavarja a rádió- vagy a televízióadást (ezt a berendezés ki- és bekapcsolásával lehet ellenőrizni), javasoljuk, hogy az interferencia kiküszöbölése érdekében próbálkozzon az alábbiak egyikével:

- Fordítsa el vagy helyezze át a vevőantennát.
- Növelje a készülék és a vevőkészülék közötti távolságot.
- A berendezést csatlakoztassa egy másik áramkörhöz, mint amelyik a vevőkészülék áramellátását biztosítja.
- Forduljon a forgalmazóhoz vagy tapasztalt rádió-/televíziószerelőhöz.

A Bose Corporation által kifejezetten jóvá nem hagyott módosítások vagy változtatások esetén érvénytelenné válhat a berendezés működtetésére adott felhasználói engedély.

Ez a készülék megfelel az FCC szabályzat 15. részének és az ISED Canada nem engedélyköteles RSS-szabványainak. A működés során a következő két feltételnek kell eleget tenni: (1) Ez a készülék nem bocsáthat ki káros interferenciát, és (2) ennek a készüléknek el kell viselnie bármilyen interferenciát, az esetlegesen rendellenes működést okozó interferenciát is beleértve.

Ez a készülék megfelel az FCC és az ISED Canada által az általános népességre vonatkozóan megállapított sugárzási határértékeknek. Ezt a jeladót tilos bármilyen antenna vagy jeladó mellé helyezni, illetve azokkal együtt használni.

#### **CAN ICES-3 (B)/NMB-3 (B)**

A Bose Corporation ezennel kijelenti, hogy jelen termék megfelel a rádióberendezésekre és távközlési végberendezésekre vonatkozó 2014/53/EK irányelv és minden más idevonatkozó EU-irányelv alapvető követelményeinek és egyéb rendelkezéseinek. A teljes megfelelőségi nyilatkozat megtalálható a következő címen: www.Bose.com/compliance.

#### **Európában**:

#### **Működési frekvenciatartomány: 2400–2483,5 MHz**:

*Bluetooth*: A maximális átviteli teljesítmény kevesebb mint 20 dBm EIRP.

*Bluetooth* Low Energy: A maximális spektrális teljesítménysűrűség kisebb, mint 10 dBm/MHz EIRP.

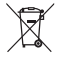

Ez a szimbólum azt jelenti, hogy a terméket nem szabad a háztartási hulladékkal együtt kidobni, hanem egy megfelelő hulladékkezelő létesítményben kell leadni, ahol gondoskodnak a termék újrahasznosításáról. A megfelelő hulladékkezelés és újrahasznosítás hozzájárul a természeti erőforrások, az emberi egészség és a környezet védelméhez. A feleslegessé vált termék kezelésével és újrahasznosításával kapcsolatos további információkért forduljon a helyi önkormányzat hulladékkezeléssel megbízott szolgáltatójához, vagy ahhoz az üzlethez, ahol ezt a terméket vásárolta.

#### **A kisfogyasztású rádiófrekvenciás eszközök kezelésére vonatkozó korlátozások XII. törvénycikk**

A kisfogyasztású rádiófrekvenciás eszközök kezelésére vonatkozó korlátozásoknak megfelelően, a vállalatok, a szervezetek és a felhasználók az NCC külön felhatalmazása nélkül nem változtathatják meg a jóváhagyott kisfogyasztású rádiófrekvenciás eszközök frekvenciáját, nem fokozhatják annak jeladási teljesítményét, és nem módosíthatják annak eredeti jellemzőit és teljesítményét.

#### **XIV. törvénycikk**

A kisfogyasztású rádiófrekvenciás eszközök nem befolyásolhatják a repülőgépek biztonságát, illetve nem okozhatnak interferenciát a jogszerűen engedélyezett kommunikációban. Ha ez mégis megtörténik, a felhasználónak azonnal abba kell hagynia a készülék használatát, amíg az interferencia meg nem szűnik. Az említett jogi kommunikáció a távközlési törvénynek ("Telecommunications Act") megfelelő rádiókommunikációra vonatkozik.

A kisfogyasztású rádiófrekvenciás eszközöknek el kell viselniük a jogilag engedélyezett kommunikációból származó vagy a rádióhullámokat kibocsátó ISM-készülékekről érkező interferenciát.

**NE** próbálja meg eltávolítani az újratölthető lítiumion akkumulátort a termékből. Az eltávolításhoz kérje a Bose helyi kereskedőjének vagy egy képesített szakembernek a segítségét.

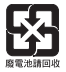

**A használt akkumulátort helyesen, a helyi előírásoknak megfelelően kezelje hulladékként**. Az akkumulátort tilos elégetni.

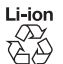

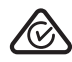

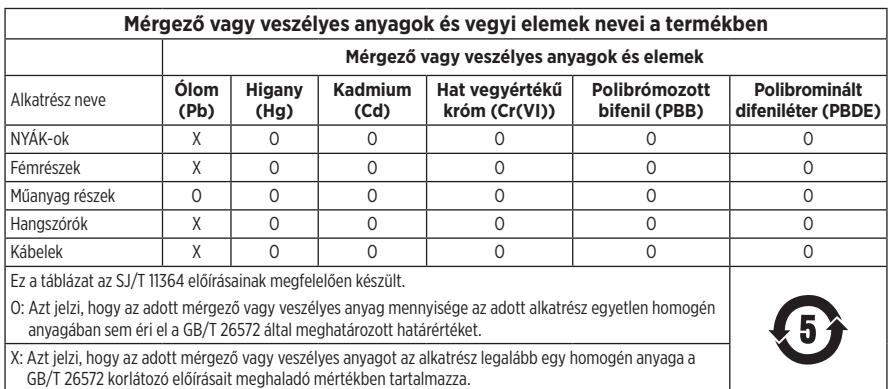

#### **Feljegyzendő adatok**

A gyári szám és a típusszám a fülhallgatón és a töltővel felszerelt hordtok belsejében található.

Gyári szám: \_\_\_\_\_\_\_\_\_\_\_\_\_\_\_\_\_\_\_\_\_\_\_\_\_\_\_\_\_\_\_\_\_\_\_\_\_\_\_\_\_\_\_\_\_\_\_\_\_\_\_\_\_\_\_\_\_\_\_\_\_\_\_\_\_\_\_\_\_\_

Típusszám: \_\_\_\_\_\_\_\_\_\_\_\_\_\_\_\_\_\_\_\_\_\_\_\_\_\_\_\_\_\_\_\_\_\_\_\_\_\_\_\_\_\_\_\_\_\_\_\_\_\_\_\_\_\_\_\_\_\_\_\_\_\_\_\_\_\_\_\_\_\_

A bizonylatot tartsa a kezelési útmutató mellett. Ragadja meg az alkalmat, és regisztrálja az Ön által vásárolt Bose terméket! Ezt egyszerűen megteheti a következő címen:<http://global.Bose.com/register>

**Gyártás dátuma**: A gyári szám nyolcadik számjegye a gyártási évet jelzi: például a "9" 2009-et vagy 2019-et jelöl.

**Kínai importőr**: Bose Electronics (Shanghai) Company Limited, Part C, Plant 9, No. 353 North Riying Road, Kína (Shanghai) Pilot Free Trade Zone

**EU-importőr**: Bose Products B.V., Gorslaan 60, 1441 RG Purmerend, Hollandia

**Tajvani importőr**: Bose Taiwan Branch, 9F-A1, No.10, Section 3, Minsheng East Road, Taipei City 104, Tajvan. Telefonszám: +886-2-2514 7676

**Mexikói importőr**: Bose de México, S. de R.L. de C.V., Paseo de las Palmas 405-204, Lomas de Chapultepec, 11000 Mexikó, D.F. Telefonszám: +5255 (5202) 3545

**Névleges bemeneti értékek**: 5 V

**Töltési hőmérséklet-tartomány**: 0 °C – 45 °C

**Töltésleadási hőmérséklet-tartomány**: –20 °C – 60 °C

**Modell:** 423352

A CMIT-azonosító a jobb oldali fülpárnán található.

**Szabadalmak**: [www.bose.com/patents](http://www.bose.com/patents)

#### **Biztonsági információk**

Ez a termék a Bose Music alkalmazás segítségével képes a Bose biztonsági frissítéseinek fogadására. Az automatikus biztonsági frissítések fogadásához végezze el a Bose Music alkalmazásban a termékbeállítási folyamatot. **Ha nem végzi el a beállítási folyamatot, a Bose által közzétett frissítések telepítéséért Ön felel.** 

Az Apple, az Apple embléma, az iPad, az iPhone és az iPod az Apple, Inc. Amerikai Egyesült Államokban és más országokban bejegyzett védjegyei. Az "iPhone" védjegyet Japánban az Aiphone K.K. engedélye alapján használhatják. Az App Store az Apple Inc. szolgáltatásjegye.

A "Made for Apple" jelvény használata azt jelzi, hogy az adott tartozék kifejezetten a jelvényen feltüntetett Apple termék(ek)kel való használatra készült, és a fejlesztő az Apple működési követelményeinek teljesítésére vonatkozó tanúsítvánnyal látta el. Az Apple nem vállal felelősséget a jelen készülék működéséért, valamint annak biztonsági és megfelelőségi előírásoknak való megfeleléséért.

A *Bluetooth*® szóvédjegy és emblémák a Bluetooth SIG, Inc. tulajdonát képező, bejegyzett védjegyek, amelyeket a Bose Corporation minden esetben engedéllyel használ.

A Google, a Google Play és más kapcsolódó jelölések és logók a Google LLC védjegyei.

A Wi-Fi a Wi-Fi Alliance® védjegye.

A Bose, a Bose Music, a Bose Music embléma és a Bose Noise Cancelling Headphones a Bose Corporation védjegyei.

Bose Corporation központja: 1-877-230-5639

©2019 Bose Corporation. Előzetes írásos engedély nélkül a jelen kiadvány semmilyen része nem sokszorosítható, módosítható, terjeszthető, illetve nem használható fel semmilyen más módon.

The following license disclosures apply to certain third-party software packages used as components in the product.

Package: Nanopb

Copyright © 2011 Petteri Aimonen <ipa at nanopb.mail.kapsi.fi>. The Nanopb package is subject to the license terms reprinted below.

#### **Zlib license**

© 2011 Petteri Aimonen <jpa at nanopb.mail.kapsi.fi>

This software is provided 'as-is', without any express or implied warranty. In no event will the authors be held liable for any damages arising from the use of this software.

- 1. Permission is granted to anyone to use this software for any purpose, including commercial applications, and to alter it and redistribute it freely, subject to the following restrictions:
- 2. The origin of this software must not be misrepresented; you must not claim that you wrote the original software. If you use this software in a product, an acknowledgment in the product documentation would be appreciated but is not required.
- 3. Altered source versions must be plainly marked as such, and must not be misrepresented as being the original software.
- 4. This notice may not be removed or altered from any source distribution.

#### Package: Mbed TLS 2.16.1

© ARM Limited. All rights reserved. The Mbed TLS package is subject to the license terms reprinted below.

Apache 2.0 License

#### **Apache License**

Version 2.0, January 2004

<http://www.apache.org/licenses/>

TERMS AND CONDITIONS FOR USE, REPRODUCTION, AND DISTRIBUTION

1. Definitions.

"License" shall mean the terms and conditions for use, reproduction, and distribution as defined by Sections 1 through 9 of this document.

"Licensor" shall mean the copyright owner or entity authorized by the copyright owner that is granting the License.

"Legal Entity" shall mean the union of the acting entity and all other entities that control, are controlled by, or are under common control with that entity. For the purposes of this definition, "control" means (i) the power, direct or indirect, to cause the direction or management of such entity, whether by contract or otherwise, or (ii) ownership of fifty percent (50%) or more of the outstanding shares, or (iii) beneficial ownership of such entity.

"You" (or "Your") shall mean an individual or Legal Entity exercising permissions granted by this License.

"Source" form shall mean the preferred form for making modifications, including but not limited to software source code, documentation source, and configuration files.

"Object" form shall mean any form resulting from mechanical transformation or translation of a Source form, including but not limited to compiled object code, generated documentation, and conversions to other media types.

"Work" shall mean the work of authorship, whether in Source or Object form, made available under the License, as indicated by a copyright notice that is included in or attached to the work (an example is provided in the Appendix below).

"Derivative Works" shall mean any work, whether in Source or Object form, that is based on (or derived from) the Work and for which the editorial revisions, annotations, elaborations, or other modifications represent, as a whole, an original work of authorship. For the purposes of this License, Derivative Works shall not include works that remain separable from, or merely link (or bind by name) to the interfaces of, the Work and Derivative Works thereof.

"Contribution" shall mean any work of authorship, including the original version of the Work and any modifications or additions to that Work or Derivative Works thereof, that is intentionally submitted to Licensor for inclusion in the Work by the copyright owner or by an individual or Legal Entity authorized to submit on behalf of the copyright owner. For the purposes of this definition, "submitted" means any form of electronic, verbal, or written communication sent to the Licensor or its representatives, including but not limited to communication on electronic mailing lists, source code control systems, and issue tracking systems that are managed by, or on behalf of, the Licensor for the purpose of discussing and improving the Work, but excluding communication that is conspicuously marked or otherwise designated in writing by the copyright owner as "Not a Contribution."

"Contributor" shall mean Licensor and any individual or Legal Entity on behalf of whom a Contribution has been received by Licensor and subsequently incorporated within the Work.

- 2. Grant of Copyright License. Subject to the terms and conditions of this License, each Contributor hereby grants to You a perpetual, worldwide, non-exclusive, no-charge, royalty-free, irrevocable copyright license to reproduce, prepare Derivative Works of, publicly display, publicly perform, sublicense, and distribute the Work and such Derivative Works in Source or Object form.
- 3. Grant of Patent License. Subject to the terms and conditions of this License, each Contributor hereby grants to You a perpetual, worldwide, non-exclusive, no-charge, royalty-free, irrevocable (except as stated in this section) patent license to make, have made, use, offer to sell, sell, import, and otherwise transfer the Work, where such license applies only to those patent claims licensable by such Contributor that are necessarily infringed by their Contribution(s) alone or by combination of their Contribution(s) with the Work to which such Contribution(s) was submitted. If You institute patent litigation against any entity (including a cross-claim or counterclaim in a lawsuit) alleging that the Work or a Contribution incorporated within the Work constitutes direct or contributory patent infringement, then any patent licenses granted to You under this License for that Work shall terminate as of the date such litigation is filed.
- 4. Redistribution. You may reproduce and distribute copies of the Work or Derivative Works thereof in any medium, with or without modifications, and in Source or Object form, provided that You meet the following conditions:
	- 1. You must give any other recipients of the Work or Derivative Works a copy of this License; and
	- 2. You must cause any modified files to carry prominent notices stating that You changed the files; and
	- 3. You must retain, in the Source form of any Derivative Works that You distribute, all copyright, patent, trademark, and attribution notices from the Source form of the Work, excluding those notices that do not pertain to any part of the Derivative Works; and
	- 4. If the Work includes a "NOTICE" text file as part of its distribution, then any Derivative Works that You distribute must include a readable copy of the attribution notices contained within such NOTICE file, excluding those notices that do not pertain to any part of the Derivative Works, in at least one of the following places: within a NOTICE text file distributed as part of the Derivative Works; within the Source form or documentation, if provided along with the Derivative Works; or, within a display generated by the Derivative Works, if and wherever such third-party notices normally appear. The contents of the NOTICE file are for informational purposes only and do not modify the License. You may add Your own attribution notices within Derivative Works that You distribute, alongside or as an addendum to the NOTICE text from the Work, provided that such additional attribution notices cannot be construed as modifying the License. You may add Your own copyright statement to Your modifications and may provide additional or different license terms and conditions for use, reproduction, or distribution of Your modifications, or for any such Derivative Works as a whole, provided Your use, reproduction, and distribution of the Work otherwise complies with the conditions stated in this License.
- 5. Submission of Contributions. Unless You explicitly state otherwise, any Contribution intentionally submitted for inclusion in the Work by You to the Licensor shall be under the terms and conditions of this License, without any additional terms or conditions. Notwithstanding the above, nothing herein shall supersede or modify the terms of any separate license agreement you may have executed with Licensor regarding such Contributions.
- 6. Trademarks. This License does not grant permission to use the trade names, trademarks, service marks, or product names of the Licensor, except as required for reasonable and customary use in describing the origin of the Work and reproducing the content of the NOTICE file.
- 7. Disclaimer of Warranty. Unless required by applicable law or agreed to in writing, Licensor provides the Work (and each Contributor provides its Contributions) on an "AS IS" BASIS, WITHOUT WARRANTIES OR CONDITIONS OF ANY KIND, either express or implied, including, without limitation, any warranties or conditions of TITLE, NON-INFRINGEMENT, MERCHANTABILITY, or FITNESS FOR A PARTICULAR PURPOSE. You are solely responsible for determining the appropriateness of using or redistributing the Work and assume any risks associated with Your exercise of permissions under this License.
- 8. Limitation of Liability. In no event and under no legal theory, whether in tort (including negligence), contract, or otherwise, unless required by applicable law (such as deliberate and grossly negligent acts) or agreed to in writing, shall any Contributor be liable to You for damages, including any direct, indirect, special, incidental, or consequential damages of any character arising as a result of this License or out of the use or inability to use the Work (including but not limited to damages for loss of goodwill, work stoppage, computer failure or malfunction, or any and all other commercial damages or losses), even if such Contributor has been advised of the possibility of such damages.
- 9. Accepting Warranty or Additional Liability. While redistributing the Work or Derivative Works thereof, You may choose to offer, and charge a fee for, acceptance of support, warranty, indemnity, or other liability obligations and/or rights consistent with this License. However, in accepting such obligations, You may act only on Your own behalf and on Your sole responsibility, not on behalf of any other Contributor, and only if You agree to indemnify, defend, and hold each Contributor harmless for any liability incurred by, or claims asserted against, such Contributor by reason of your accepting any such warranty or additional liability.

END OF TERMS AND CONDITIONS

©2018-2019 Bose Corporation

Licensed under the Apache License, Version 2.0 (the "License"); you may not use this file except in compliance with the License.

You may obtain a copy of the License at:<http://www.apache.org/licenses/LICENSE-2.0>

Unless required by applicable law or agreed to in writing, software distributed under the License is distributed on an "AS IS" BASIS, WITHOUT WARRANTIES OR CONDITIONS OF ANY KIND, either express or implied.

See the License for the specific language governing permissions and limitations under the License.

### A DOBOZ TARTALMA

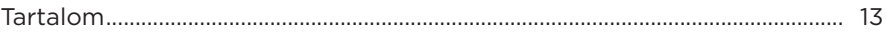

### A BOSE MUSIC ALKALMAZÁS BEÁLLÍTÁSA

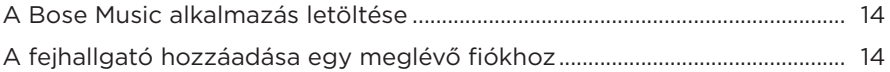

### A FEJHALLGATÓ HORDÁSA

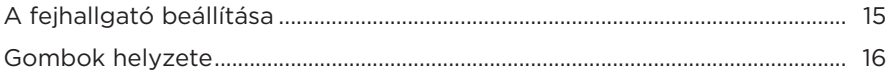

### **ENERGIAELLÁTÁS**

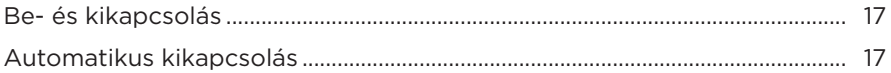

### ÉRINTÉSES VEZÉRLÉS

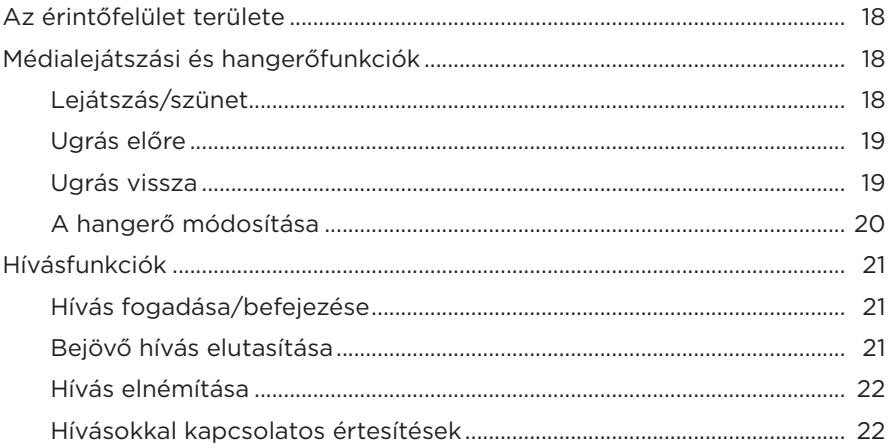

### **HANGSEGÉD**

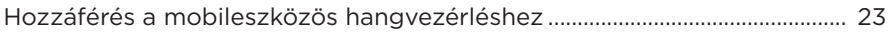

## **ZAJKIOLTÁS**

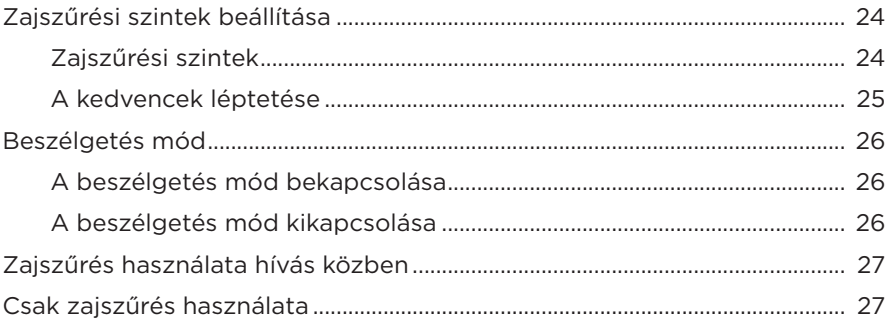

### **AKKUMULÁTOR**

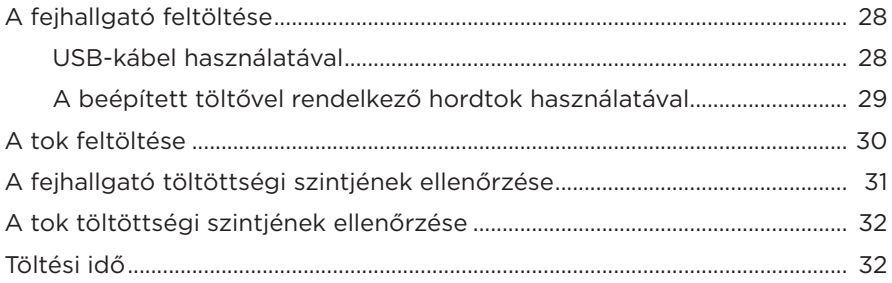

### A FEJHALLGATÓ ÉS A BEÉPÍTETT TÖLTŐVEL RENDELKEZŐ **HORDTOK ÁLLAPOTA**

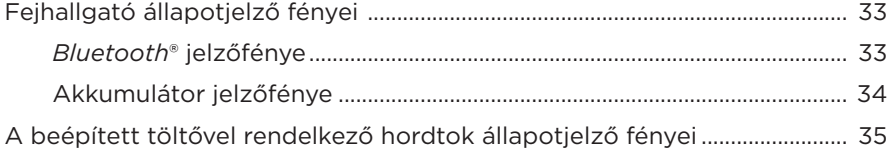

#### *BLUETOOTH***[-KAPCSOLATOK](#page-35-0)**

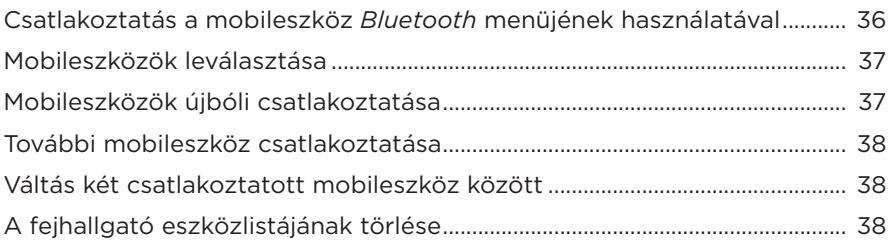

### **[VEZETÉKES KAPCSOLATOK](#page-38-0)**

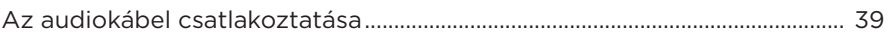

### **[ÁPOLÁS ÉS KARBANTARTÁS](#page-39-0)**

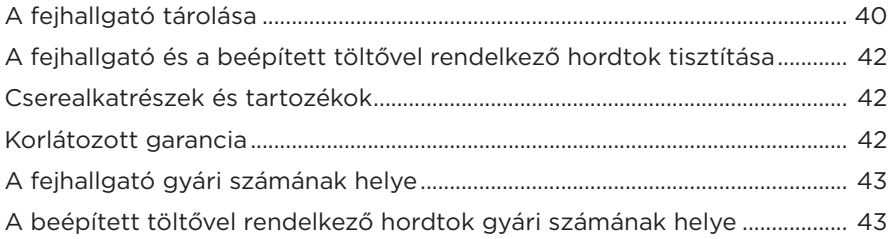

## **[HIBAELHÁRÍTÁS](#page-43-0)**

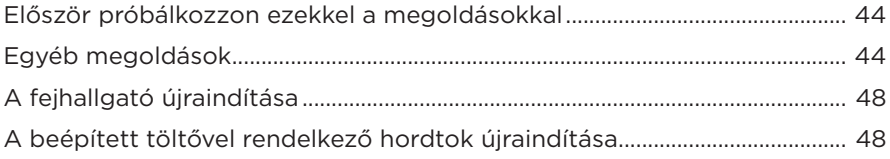

### <span id="page-12-0"></span>**TARTALOM**

Ellenőrizze a következő összetevők meglétét:

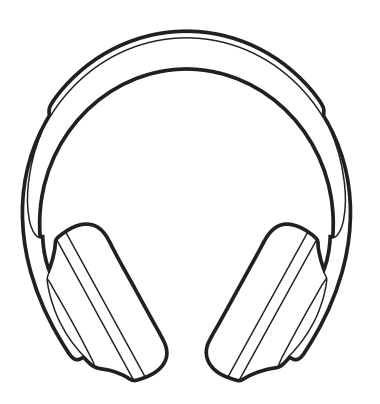

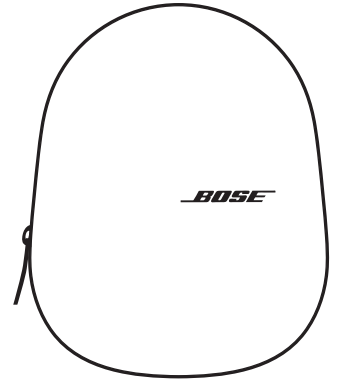

Bose Noise Cancelling Headphones 700 zajkioltó fejhallgató

Hordtok beépített töltővel

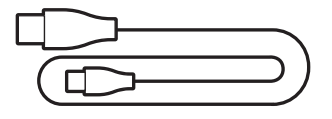

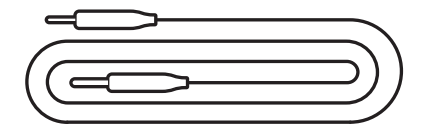

USB-C és USB-A csatlakozóval rendelkező kábel

Audiokábel

**MEGJEGYZÉS:** Ha a termék bármelyik részén sérülést tapasztal, ne használja a terméket. Forduljon a Bose hivatalos viszonteladójához, vagy a Bose ügyfélszolgálatához.

> Látogasson el a következő webhelyre: [worldwide.Bose.com/Support/HP700](http://worldwide.Bose.com/Support/HP700)

<span id="page-13-0"></span>A Bose Music alkalmazással a fejhallgatót bármely mobileszközről (például okostelefonról vagy táblagépről) beállíthatja és vezérelheti. Az alkalmazás segítségével kiválaszthatja a hangsegéd nyelvét, beállíthatja a zajkioltás szintjét és kezelheti a fejhallgató beállításait.

**MEGJEGYZÉS:** Ha a alkalmazásban már létrehozott egy Bose-fiókot egy másik Bose termékhez, lásd: ["A fejhallgató hozzáadása egy meglévő fiókhoz".](#page-13-1)

## <span id="page-13-2"></span>**A BOSE MUSIC ALKALMAZÁS LETÖLTÉSE**

- **BOSE MUSIC GET IT ON** Download on the Google Play **App Store**
- 1. Töltse le mobileszközére a Bose Music alkalmazást.

2. Kövesse az alkalmazás utasításait.

# <span id="page-13-1"></span>**A FEJHALLGATÓ HOZZÁADÁSA EGY MEGLÉVŐ FIÓKHOZ**

1. A Bose Music alkalmazásban koppintson a **Bose készülékem** képernyőn a H ikonra.

**MEGJEGYZÉS:** A **Bose készülékem** képernyőre való visszatéréshez koppintson a képernyő bal felső sarkában lévő G ikonra.

2. Kövesse az alkalmazás utasításait.

# <span id="page-14-1"></span><span id="page-14-0"></span>**A FEJHALLGATÓ BEÁLLÍTÁSA**

Mielőtt a fejhallgatót a fejére helyezné, állítsa be úgy a fülpárnákat a fejpánton, hogy azok megfelelően illeszkedjenek a fejére.

1. Határozott mozdulattal fogja meg a fejpántot, miközben a külső fülpárna Ön felé néz.

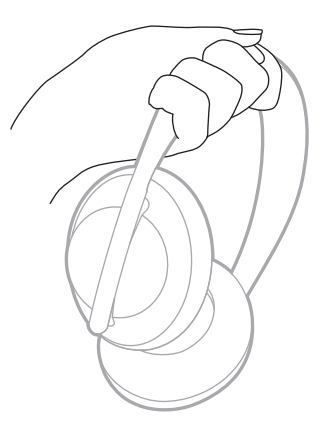

2. Másik kezével fogja meg a fülpárnát. A fülpárnát felfelé és lefelé mozgatva állítsa be a megfelelő pozícióba.

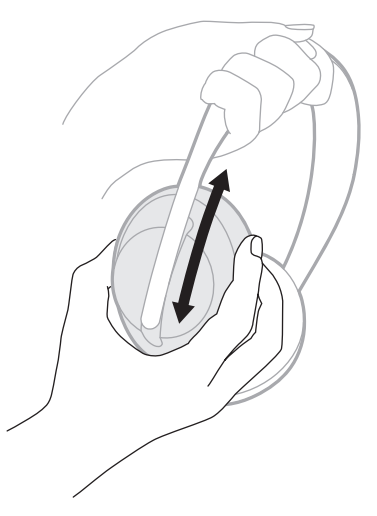

3. Ismételje meg az 1–2. lépéseket a másik fülpárnával.

### <span id="page-15-0"></span>**GOMBOK HELYZETE**

A fejhallgató fülpárnájának bélésszövetén egy **L** (bal oldali fülpárna) és egy **R** (jobb oldali fülpárna) jelzés található. A jobb oldali fülpárnán két gomb, míg a bal oldalin egy gomb található.

Helyezze a jobb fülpárnát a jobb fülére, a balt pedig a bal fülére. A fejhallgató felhelyezésekor a gomboknak hátrafelé kell nézniük. A fejhallgató viselése közben a gombokat a hüvelykujjával tudja megnyomni.

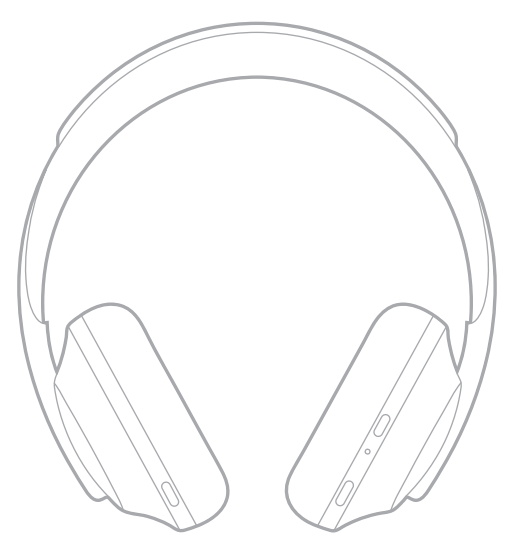

# <span id="page-16-1"></span><span id="page-16-0"></span>**BE- ÉS KIKAPCSOLÁS**

Nyomja meg és engedje fel a Főkapcsoló/*Bluetooth* gombot.

A fejhallgató bekapcsolása után egy hangutasítás hangzik el, majd az állapotjelző fény kigyullad (lásd: [33. oldal](#page-32-1)).

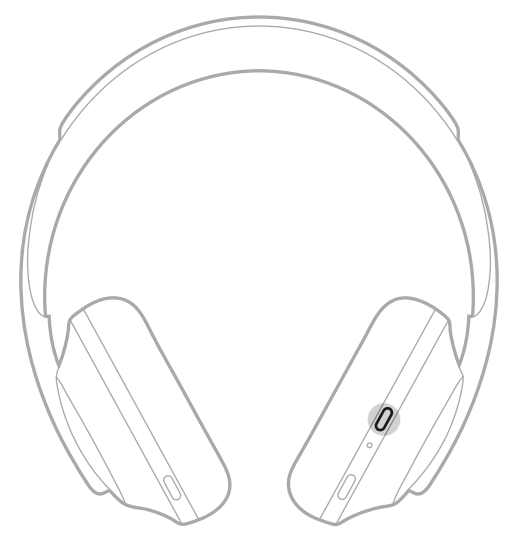

### **AUTOMATIKUS KIKAPCSOLÁS**

Az automatikus kikapcsolás mozgásérzékeléssel segít megőrizni a fejhallgató töltöttségét. A fejhallgató kikapcsol, ha 1 órán keresztül nem mozdította meg a fejhallgatót.

A fejhallgató felébresztéséhez nyomja meg a Főkapcsoló/*Bluetooth* gombot.

**TIPP:** Beállíthatja azt, is, hogy a fejhallgató kikapcsoljon, amikor nem játszik le zenét. Ha a zenelejátszáshoz szeretné beállítani az automatikus kikapcsolást, használja a Bose Music alkalmazást. A beállítás a Beállítások menüben található.

<span id="page-17-0"></span>Az érintéses vezérléshez pöccintse vagy koppintsa meg a fejhallgató érintőfelületét. Az érintéses vezérléssel lejátszhatja vagy szüneteltetheti az audiót, előre vagy hátra ugorhat, módosíthatja a hangerőt, és alapvető hívásfunkciókat kezelhet.

# <span id="page-17-1"></span>**AZ ÉRINTŐFELÜLET TERÜLETE**

Az érintőfelület a jobb oldali fülpárna elején található.

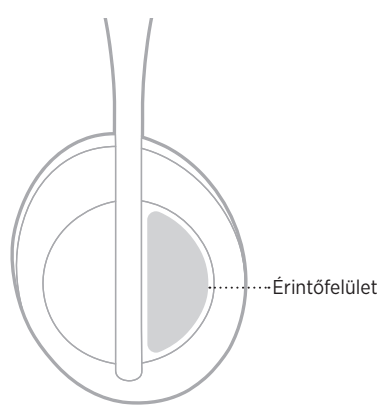

# **MÉDIALEJÁTSZÁSI ÉS HANGERŐFUNKCIÓK**

### **Lejátszás/szünet**

Dupla koppintás a lejátszás és a szüneteltetés közötti átváltáshoz.

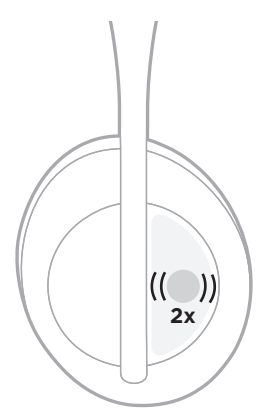

### <span id="page-18-0"></span>**Ugrás előre**

Pöccintés előre a következő számra ugráshoz.

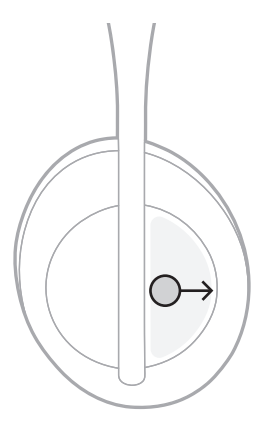

### **Ugrás vissza**

Pöccintés hátra az előző zeneszámra ugráshoz.

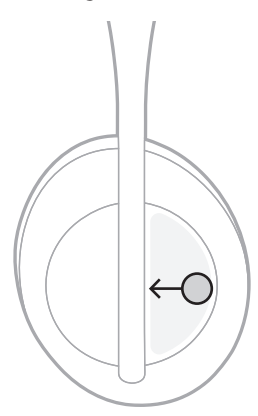

### <span id="page-19-0"></span>**A hangerő módosítása**

- A hangosításhoz pöccintsen felfelé.
- A halkításhoz pöccintsen lefelé.

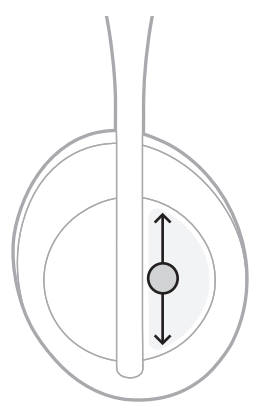

# <span id="page-20-0"></span>**HÍVÁSFUNKCIÓK**

### **Hívás fogadása/befejezése**

Dupla koppintás a hívás fogadásához vagy befejezéséhez.

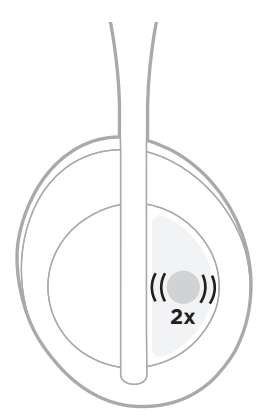

### **Bejövő hívás elutasítása**

Tartsa a koppintást 1 másodpercig lenyomva a bejövő hívás elutasításához.

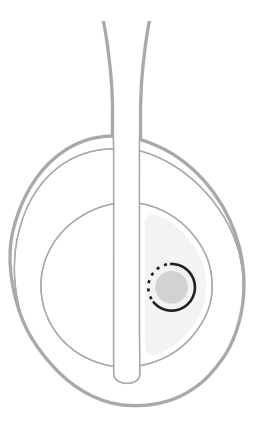

#### <span id="page-21-1"></span><span id="page-21-0"></span>**Hívás elnémítása**

Hívás közben a mikrofon elnémításához nyomja le és engedje fel a Hangsegéd gombot.

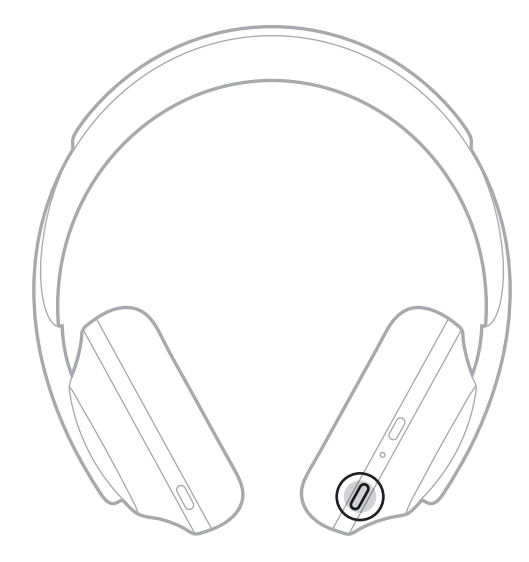

#### **Hívásokkal kapcsolatos értesítések**

Egy hangutasítás jelzi a bejövő hívásokat és a hívás állapotát.

A hívásokkal kapcsolatos értesítéseket a Bose Music alkalmazásban tilthatja le. Ez az opció a Beállítások menüben található.

**MEGJEGYZÉS:** A hangutasítások letiltása a hívási értesítéseket is letiltja.

# <span id="page-22-0"></span>**HOZZÁFÉRÉS A MOBILESZKÖZÖS HANGVEZÉRLÉSHEZ**

A fejhallgató mikrofonja a mobileszköz mikrofonjának kiterjesztéseként működik.

Tartsa lenyomva a Hangsegéd gombot a mobileszközös hangvezérlés elindításához. Hangjelzést hall, ami jelzi, hogy a hangvezérlés aktiválódott.

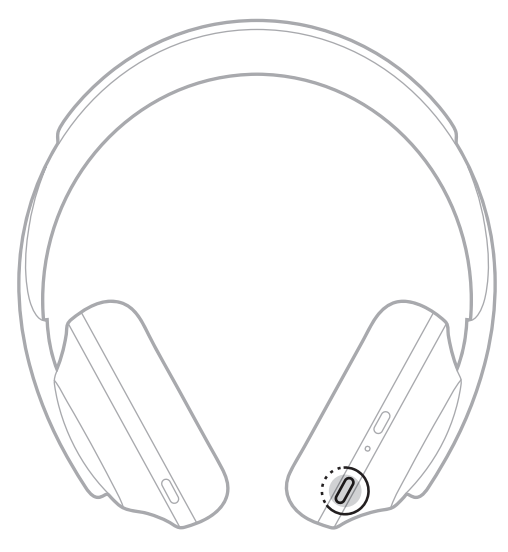

<span id="page-23-0"></span>A zajszűrési funkció a nemkívánatos zajok kiszűrésével tisztább, életszerűbb audioélményt biztosít. Minden alkalommal, amikor a fejhallgatót bekapcsolja, a zajszűrési funkció a legmagasabb (10-es) szinten működik.

**MEGJEGYZÉS:** A bekapcsoláskori alapértelmezett zajkioltási szintet a Bose Music alkalmazásban állíthatia be.

## <span id="page-23-1"></span>**ZAJSZŰRÉSI SZINTEK BEÁLLÍTÁSA**

Válassza ki a saját igényeinek és környezetének megfelelő zajszűrési szintet. A zajszűrés szintjének növelésével a külső hangok halkabban hallhatók. Ha csökkenti a zajszűrési szintet, a külső zajok hangosabbak lesznek.

A szintet a zajszabályozó gombbal (lásd: [25. oldal\)](#page-24-1) vagy a Bose Music alkalmazással állíthatia be.

### **Zajszűrési szintek**

A teljes éberség és a közel teljes csendnek megfelelő szint között bármely szint választható. A 0-s szint a legalacsonyabb zajkioltási szintnek felel meg, és a környezet hangjai tisztán hallhatók. A 10-es szint a legmagasabb zajkioltást jelenti, és a környező hangok csak alig hallhatók.

**TIPP:** Az összes zajkioltási szintet a Bose Music alkalmazásban érheti el.

#### **Kedvencek**

Alapértelmezés szerint a zajszabályozó gombbal három zajkioltási szint között váltogathat (lásd: [25. oldal](#page-24-1)). 0 (teljes éberség), 5 (bizonyos fokú éberség) és 10 (teljes zajkioltás).

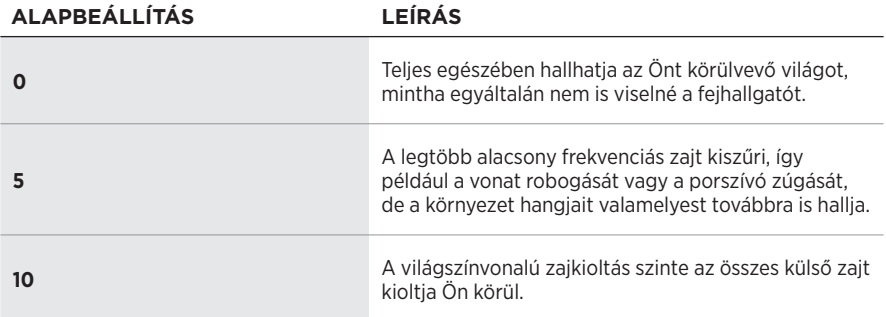

**MEGJEGYZÉS:** A kedvenc zajkioltási szintek testre szabásához használja a Bose Music alkalmazást.

### <span id="page-24-1"></span><span id="page-24-0"></span>**A kedvencek léptetése**

**MEGJEGYZÉS:** A kedvenc zajkioltási szintek testre szabásához használja a Bose Music alkalmazást.

1. Nyomja meg és engedje fel a hangszabályozó gombot.

Ekkor meghallja az aktuális zajkioltási szintet.

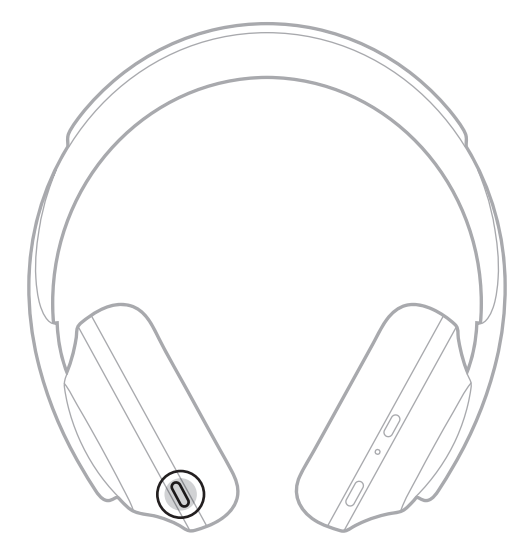

2. Ismételje mindaddig, amíg a megfelelő szintet meg nem hallja.

# <span id="page-25-0"></span>**BESZÉLGETÉS MÓD**

A beszélgetés mód kényelmes módszert kínál ahhoz, hogy az audiólejátszás szüneteltetésével egy időben Ön teljes mértékben hallhassa környezetét. Így bármikor megállhat egy rövid beszélgetésre, és azonnal érzékelheti a környezetében zajló dolgokat.

#### **A beszélgetés mód bekapcsolása**

Nyomja le és tartsa lenyomva 1 másodpercig a zajszabályozó gombot.

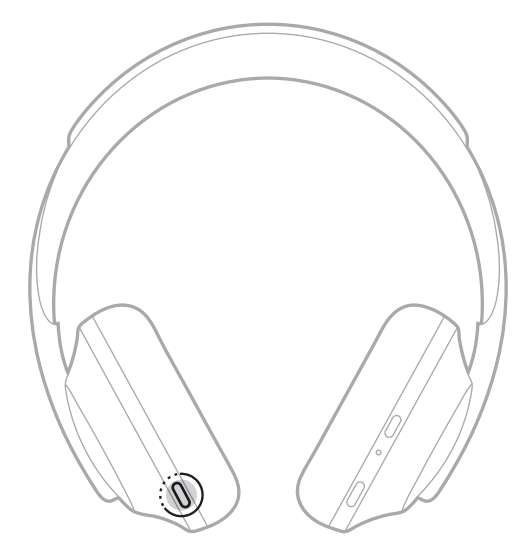

### **A beszélgetés mód kikapcsolása**

A beszélgetés mód kikapcsolása:

- Nyomjon meg egy gombot.
- Koppintson az érintőfelületre, vagy tartsa rajta ujját, vagy pöccintsen rajta.

**MEGJEGYZÉS:** A beszélgetés mód kikapcsolásához legalább kétszer kell az érintőfelületre koppintania.

A fejhallgató visszaáll az előző zajkioltási szintre, és folytatja az audió lejátszását.

# <span id="page-26-0"></span>**ZAJSZŰRÉS HASZNÁLATA HÍVÁS KÖZBEN**

Amikor fogadja a beérkező hívást, a fejhallgató zajszűrési szintje változatlan marad, és a Saját hang bekapcsol. A Saját hang funkcióval jobban hallja a hangját telefonhívások közben, ha a fejhallgató a fülén van. Ha a hívás közben szeretne állítani a zajszűrés szintjén, használja a zajszabályozás gombot (lásd: [25. oldal\)](#page-24-1).

#### **MEGJEGYZÉSEK:**

- A Saját hang funkció és a zajkioltási szintek beállítását a Bose Music alkalmazásban végezheti el. Ez az opció a Beállítások menüben található.
- Hívás közben a Beszélgetés mód nem használható.

# **CSAK ZAJSZŰRÉS HASZNÁLATA**

Audió használata nélkül szűri ki a zavaró zajokat. Arra koncentrálhat, ami igazán számít: munkájára vagy kedvenc időtöltésére.

1. Tartsa lenyomva a Főkapcsoló/*Bluetooth* gombot, amíg egy hangutasítást nem hall.

A mobileszköze(i) szétkapcsol(nak), és az összes audió lejátszása leáll.

2. Állítsa be a kívánt zajszűrési szintet (lásd: [25. oldal\)](#page-24-1).

# <span id="page-27-1"></span><span id="page-27-0"></span>**A FEJHALLGATÓ FELTÖLTÉSE**

#### **USB-kábel használatával**

1. Dugja be az USB-kábel kisebbik végét a fejhallgató jobb fülpárnáján lévő USB-Cportba.

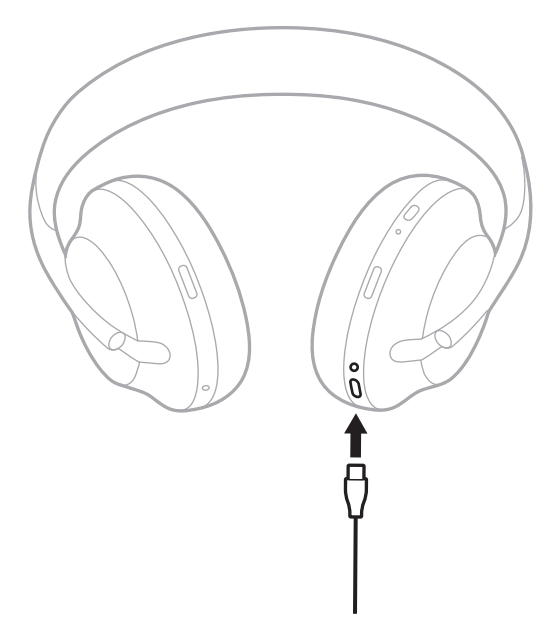

2. Dugja be a kábel másik végét egy fali USB-A-töltőbe vagy egy bekapcsolt számítógépbe.

Töltés közben az akkumulátor jelzőfénye fehéren villog. Amikor az akkumulátor teljesen feltöltődött, jelzőfénye folyamatosan fehéren világít (lásd: [31. oldal\)](#page-30-1).

**MEGJEGYZÉS:** A fejhallgató töltés közben nem játszik le audiót.

### <span id="page-28-0"></span>**A beépített töltővel rendelkező hordtok használatával**

- 1. Forgassa el a fülhallgatókat, majd helyezze a fejhallgatót a tokba (lásd: [40. oldal\)](#page-39-1).
- 2. Húzza lefelé a USB-kábelt a hordtok széléhez.

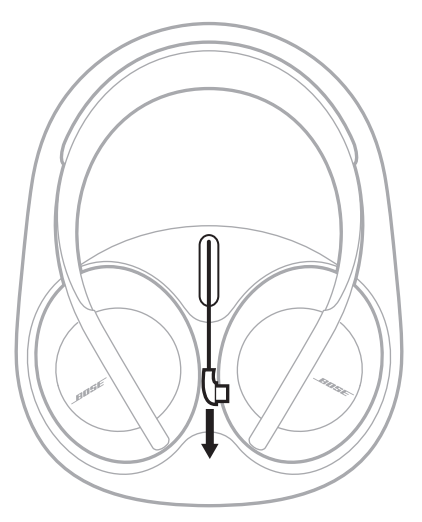

3. Dugja be az USB-kábelt a hordtok belsejében a fejhallgató jobb fülpárnáján lévő USB-C-portba.

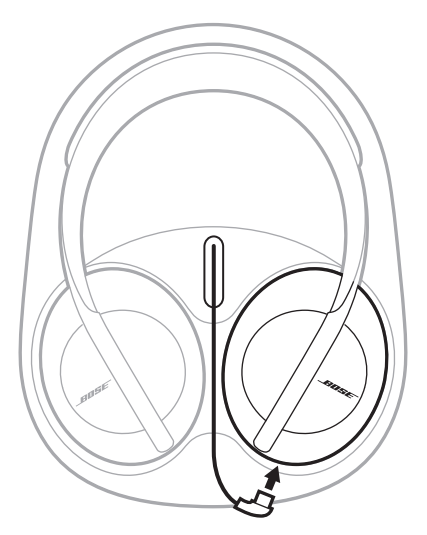

# <span id="page-29-1"></span><span id="page-29-0"></span>**A TOK FELTÖLTÉSE**

1. Csatlakoztassa az USB-kábel kisebbik végét a töltőtok oldalán található USB-csatlakozóhoz.

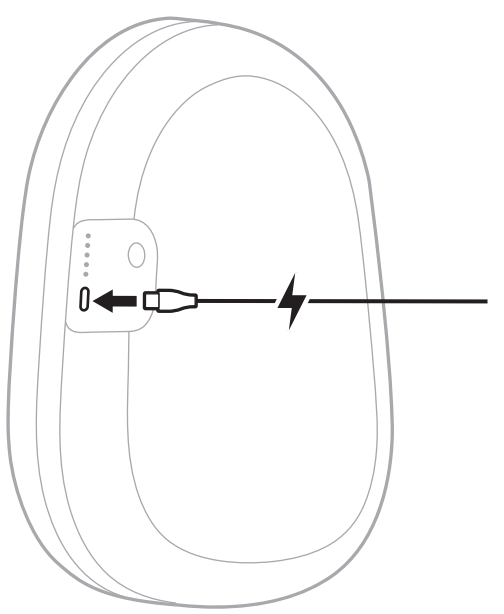

2. Dugja be a kábel másik végét egy fali USB-töltőbe (nincs mellékelve) vagy egy bekapcsolt számítógépbe.

Miközben a hordtok töltődik, az utolsó világító jelzőfény fehéren villog. Amikor teljesen feltöltődött, a töltőtok mind az öt jelzőfénye fehéren világít (lásd: [35. oldal\)](#page-34-1).

## <span id="page-30-1"></span><span id="page-30-0"></span>**A FEJHALLGATÓ TÖLTÖTTSÉGI SZINTJÉNEK ELLENŐRZÉSE**

A fejhallgató minden egyes bekapcsolásakor hangutasítást hall, amely tájékoztatja az akkumulátor töltöttségi szintjéről. A fejhallgató használata közben alacsony akkumulátortöltöttség esetén az "Alacsony töltöttség. Töltés szükséges." üzenetet fogja hallani.

Ha a fejhallgató használata közben szeretné meghallgatni az akkumulátor töltöttségi szintjét, koppintson és tartsa ujját lenyomva az érintőfelületen mindaddig, amíg meg nem hallja a hangutasítást.

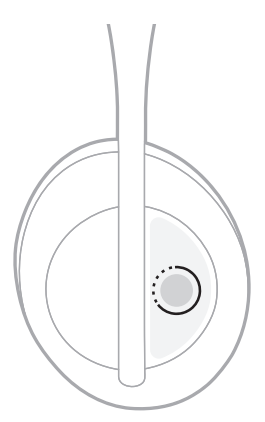

# <span id="page-31-0"></span>**A TOK TÖLTÖTTSÉGI SZINTJÉNEK ELLENŐRZÉSE**

Nyomja meg és engedje fel a beépített töltővel rendelkező hordtok oldalán lévő gombot.

A hordtok öt jelzőfénye a töltési szintnek megfelelően világít (lásd: [35. oldal](#page-34-1)).

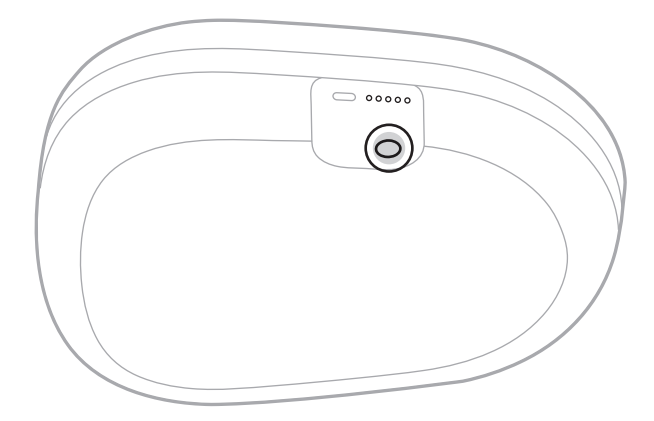

# **TÖLTÉSI IDŐ**

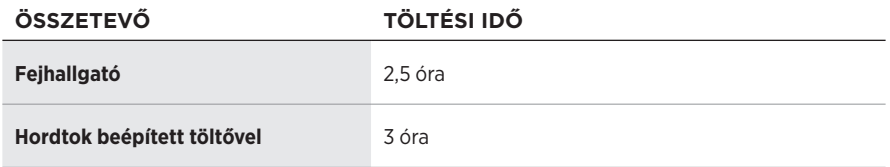

#### **MEGJEGYZÉSEK:**

- 15 perces töltés után az akkumulátorral akár 3,5 órán keresztül is használhatja fejhallgatóját.
- A teljesen feltöltött akkumulátorral akár 20 órán keresztül is használhatja fejhallgatóját.
- Ha a tok teljesen fel van töltve, a fejhallgatót 2 alkalommal tudja benne feltölteni.
- Amikor a fejhallgató és a töltőtok egyszerre töltődik, a feltöltési idő ettől eltérhet.

<span id="page-32-0"></span>A FEJHALLGATÓ ÉS A BEÉPÍTETT TÖLTŐVEL RENDELKEZŐ HORDTOK ÁLLAPOTA

# <span id="page-32-1"></span>**FEJHALLGATÓ ÁLLAPOTJELZŐ FÉNYEI**

A *Bluetooth* és az akkumulátor jelzőfénye a jobb oldali fülpárnán található.

### *Bluetooth* **jelzőfénye**

Jelzi egy mobileszköz csatlakozási állapotát.

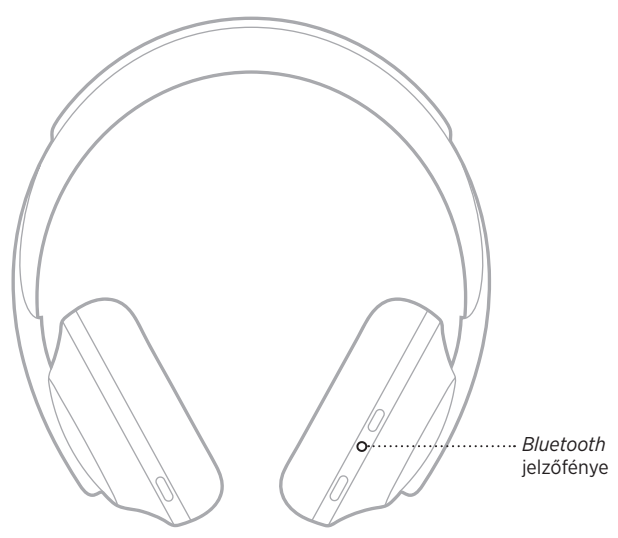

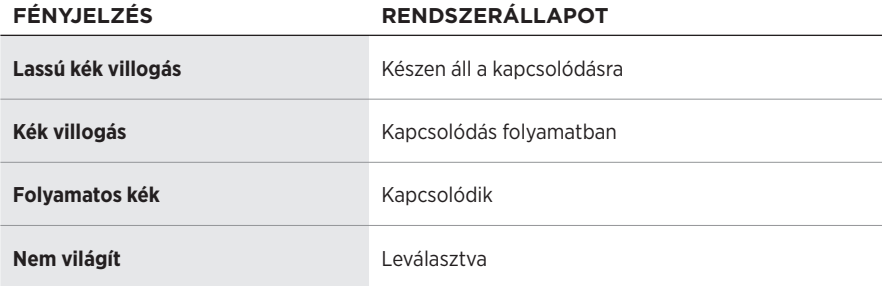

### <span id="page-33-0"></span>**Akkumulátor jelzőfénye**

Jelzi az akkumulátor töltöttségi szintjét.

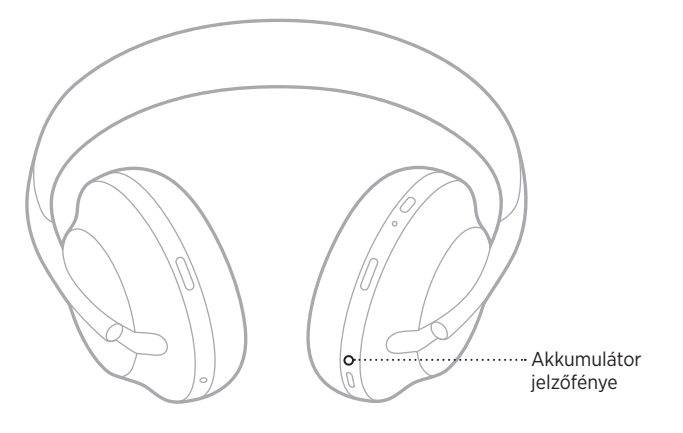

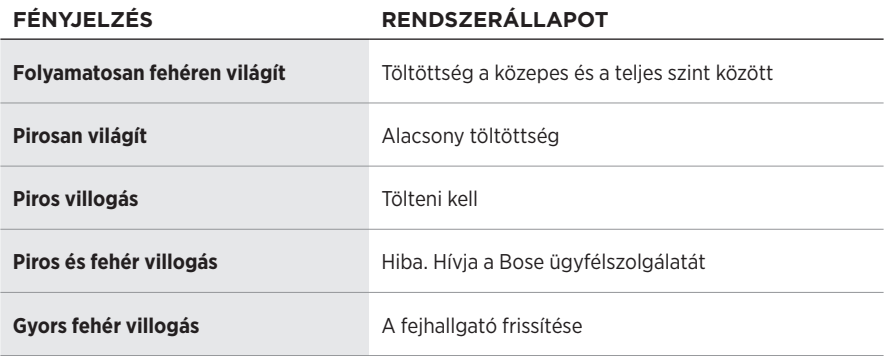

#### **MEGJEGYZÉSEK:**

- Töltés közben az akkumulátor jelzőfénye fehéren villog. Amikor a fejhallgató teljesen feltöltődött, az akkumulátor jelzőfénye folyamatosan fehéren világít.
- Ha Apple-eszközhöz csatlakozik, az adott eszköz kezdőképernyőjén, a Vezérlőközpontban, illetve az értesítési képernyőn megtekintheti az akkumulátor töltöttségi szintjét.
- A fejhallgató akkumulátorának töltöttségi szintjét ellenőrizheti továbbá a Bose Music alkalmazásban.

## <span id="page-34-1"></span><span id="page-34-0"></span>**A BEÉPÍTETT TÖLTŐVEL RENDELKEZŐ HORDTOK ÁLLAPOTJELZŐ FÉNYEI**

A töltővel felszerelt hordtok állapotjelző fényei a tok oldalán találhatók. A fények a hordtok töltési állapotát és akkumulátorszintjét, valamint a töltőtok hibaállapotát jelzik.

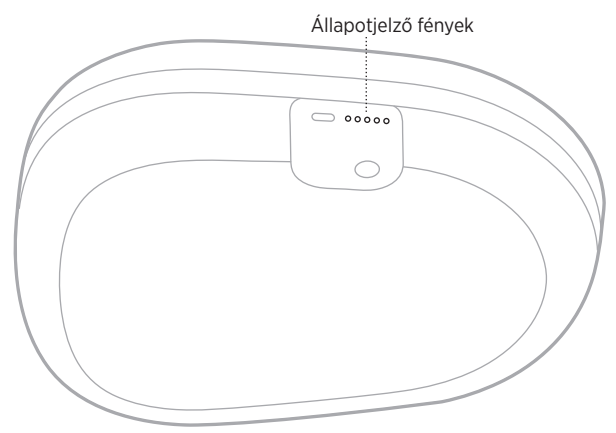

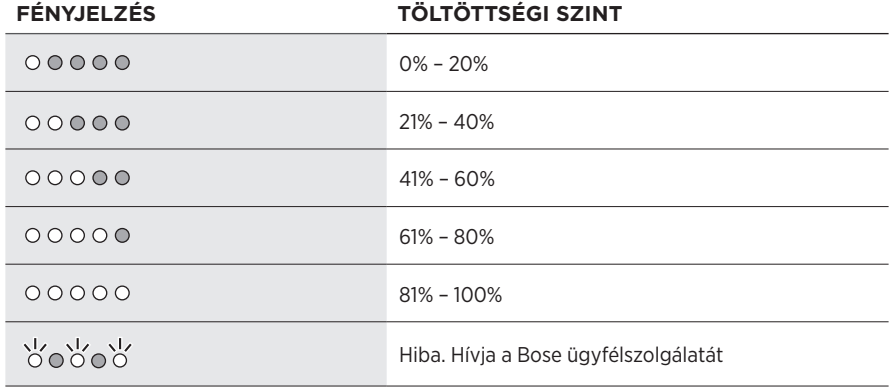

**MEGJEGYZÉS:** Amikor a hordtok töltődik, az utolsó világító fény az aktuális töltési szintnek megfelelően villog. Amikor teljesen feltöltődött, mind az öt fény folyamatos fehér fénnyel világít.

<span id="page-35-0"></span>A *Bluetooth* vezeték nélküli technológiával mobileszközökről, így többek között okostelefonokról, táblagépekről és laptopokról játszhat le zenét. Ahhoz, hogy egy eszközről audiót tudjon lejátszani, először csatlakoztatni kell az eszközt a fejhallgatóhoz.

### <span id="page-35-1"></span>**CSATLAKOZTATÁS A MOBILESZKÖZ** *BLUETOOTH* **MENÜJÉNEK HASZNÁLATÁVAL**

**MEGJEGYZÉS:** Ha a legtöbbet szeretné kihozni a fejhallgatóból, állítsa be és csatlakoztassa mobileszközét a Bose Music alkalmazáson keresztül (lásd: [14. oldal\)](#page-13-2).

1. Nyomja le és tartsa lenyomva a Főkapcsoló/*Bluetooth* gombot mindaddig, amíg a "Másik eszköz csatlakoztatására kész" üzenet el nem hangzik, és a *Bluetooth* jelzőfénye kéken nem villog.

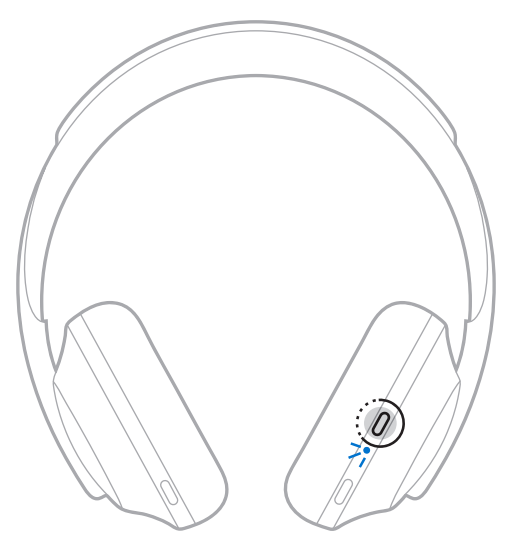

2. Kapcsolja be eszközén a *Bluetooth* funkciót.

**TIPP:** A *Bluetooth* funkció általában a Beállítások menüben található.

- <span id="page-36-0"></span>3. Válassza ki a fejhallgatót az eszközlistáról.
	- **TIPP:** Keresse meg azt a nevet, amelyet a fejhallgatóhoz megadott a Bose Music alkalmazásban.

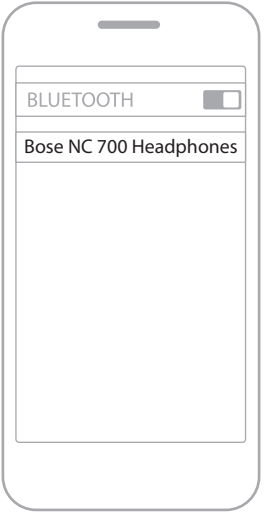

A párosítás után hallani fogja a "Csatlakoztatva a következőhöz: <mobileszköz neve>" üzenetet, és a *Bluetooth* jelzőfénye kéken fog világítani.

## **MOBILESZKÖZÖK LEVÁLASZTÁSA**

A mobileszköz leválasztásához használja a Bose Music alkalmazást.

**TIPP:** Használhatja továbbá a *Bluetooth*-beállításokat az eszköz leválasztásához. Ha letiltja a *Bluetooth* funkciót, az összes eszköz kapcsolata megszűnik.

# **MOBILESZKÖZÖK ÚJBÓLI CSATLAKOZTATÁSA**

Bekapcsoláskor a fejhallgató megpróbál újracsatlakozni a legutoljára használt két eszközhöz.

#### **MEGJEGYZÉSEK:**

- Az eszközöknek 9 méteren belül, bekapcsolva kell lennie.
- Engedélyezze eszközén a *Bluetooth* funkciót.

## <span id="page-37-0"></span>**TOVÁBBI MOBILESZKÖZ CSATLAKOZTATÁSA**

A fejhallgató az eszközlistán akár nyolc mobileszközt is képes tárolni, és a fejhallgató egyszerre két eszközhöz tud aktívan csatlakozni.

További eszköz csatlakoztatásához használja a Bose Music alkalmazást. A beállítás a Beállítások menüben található.

**TIPP:** Ezt a mobileszköz *Bluetooth* menüjében is elvégezheti (lásd: [36. oldal\)](#page-35-1).

**MEGJEGYZÉS:** Egyszerre csak egy eszközről lehet zenét lejátszani.

## **VÁLTÁS KÉT CSATLAKOZTATOTT MOBILESZKÖZ KÖZÖTT**

- 1. Állítsa le a zenét az első eszközön.
- 2. Indítsa el a lejátszást a másik eszközön.

## <span id="page-37-1"></span>**A FEJHALLGATÓ ESZKÖZLISTÁJÁNAK TÖRLÉSE**

- 1. Nyomja le és tartsa lenyomva a Főkapcsoló/*Bluetooth* gombot, amíg meg nem hallja a "*Bluetooth*-eszközlista tartalma törölve" üzenetet, és a *Bluetooth* jelzőfénye el nem kezd lassan kéken villogni.
- 2. Törölje a fejhallgatót az eszközön található *Bluetooth*-listáról.

Az összes eszköz törlődik, és a fejhallgató készen áll a csatlakoztatásra.

## <span id="page-38-0"></span>**AZ AUDIOKÁBEL CSATLAKOZTATÁSA**

Használja az audiokábelt a vezetékes eszközhöz való csatlakoztatáshoz, vagy ha a fejhallgató akkumulátora lemerült.

1. Dugja be a kábelt a jobb fülpárnán lévő 2,5 mm-es csatlakozóba.

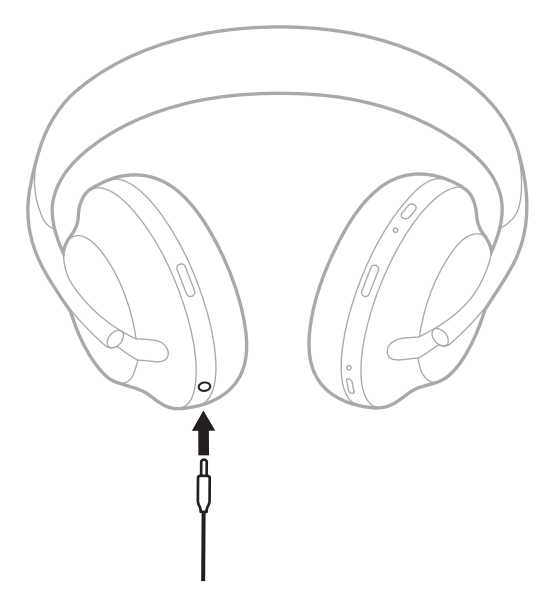

2. Dugja be a kábel másik végét az eszköz 3,5 mm-es csatlakozójába.

# <span id="page-39-1"></span><span id="page-39-0"></span>**A FEJHALLGATÓ TÁROLÁSA**

A kényelmes, egyszerű tárolás érdekében a fülpárnák elforgathatók.

- 1. Állítsa be úgy a fülpárnákat, hogy a fejpánt a lehető legkisebb méretű legyen (lásd: [15. oldal](#page-14-1)).
- 2. Forgassa el mindkét fülpárnát úgy, hogy egy síkban álljanak.

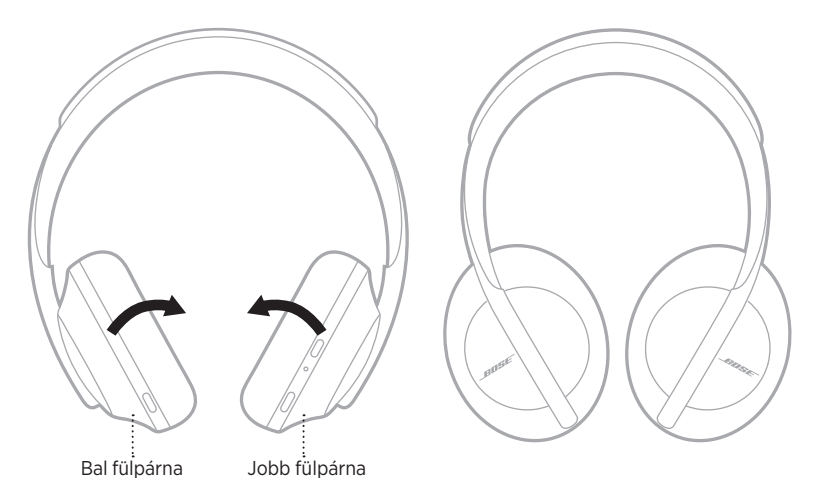

3. Helyezze a fejhallgatót lapos állapotban a dobozába.

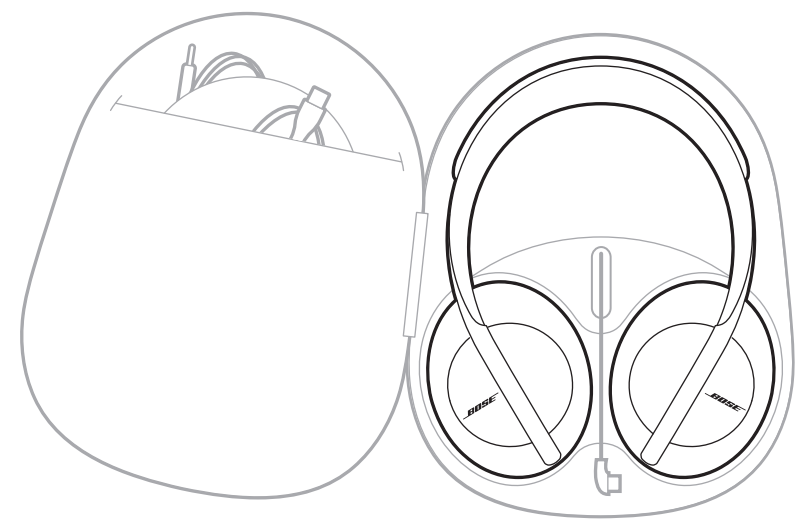

4. Az USB-kábelt a hordtokba adagolva dokkolja.

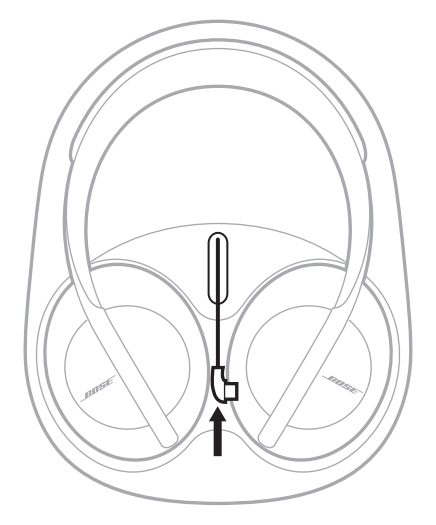

#### **MEGJEGYZÉSEK:**

- Kapcsolja ki a fejhallgatót, amikor nem használja.
- Amikor a fejhallgatót hosszabb ideig nem használja, húzza ki a töltőtokból. Amikor a fejhallgató le van választva, a hordtok kikapcsolt állapotban marad.

## <span id="page-41-0"></span>**A FEJHALLGATÓ ÉS A BEÉPÍTETT TÖLTŐVEL RENDELKEZŐ HORDTOK TISZTÍTÁSA**

A fejhallgató és a beépített töltővel felszerelt hordtok rendszeres tisztítást igényelhet.

- Törölje le a külső felületeket egy puha, száraz ronggyal.
- Óvja a fülpárnák belsejét és a 2,5 mm-es csatlakozót a nedvességtől.

# **CSEREALKATRÉSZEK ÉS TARTOZÉKOK**

A cserealkatrészek vagy tartozékok a Bose ügyfélszolgálatán keresztül rendelhetők meg.

Látogasson el a következő webhelyre: [worldwide.Bose.com/Support/HP700](http://worldwide.Bose.com/Support/HP700)

# **KORLÁTOZOTT GARANCIA**

A fejhallgatóra korlátozott garancia vonatkozik. A korlátozott garancia részleteit a [global.Bose.com/warranty](http://global.Bose.com/warranty) webhelyen olvashatja.

A termék regisztrálására vonatkozó tudnivalókat a [global.Bose.com/register](http://global.Bose.com/register) webhelyen találja. A regisztráció elmulasztása nem befolyásolja a korlátozott garanciára való jogosultságát.

# <span id="page-42-0"></span>**A FEJHALLGATÓ GYÁRI SZÁMÁNAK HELYE**

A gyári szám helye:

- A doboz külső címkéjén.
- A Bose Music alkalmazásban, a Műszaki adatok résznél.
- A jobb fülpárnán a bélésszövet alatt.

#### **A gyári szám megtekintése a fejhallgatón (nem ajánlott)**

- 1. A jobb oldali fülpárnáról óvatosan fejtse le a párna tetejét.
- 2. A címke megtekintéséhez tolja lefelé a jobb felső rész bélésszövetét.
- **FIGYELEM:** Ügyeljen rá, hogy ne nyomja meg vagy távolítsa el a fülpárnák belsejében található alkatrészeket, mert ez a fejhallgató sérüléséhez vezethet.

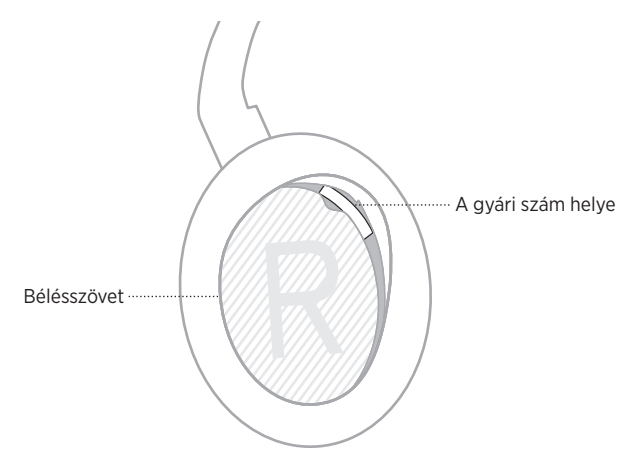

## **A BEÉPÍTETT TÖLTŐVEL RENDELKEZŐ HORDTOK GYÁRI SZÁMÁNAK HELYE**

A töltővel felszerelt tok gyári száma a tok belsejében található. Ha a gyári szám megkereséséhez segítségre van szüksége, forduljon a Bose ügyfélszolgálatához.

Látogasson el a következő webhelyre: [worldwide.Bose.com/contact](http://worldwide.Bose.com/contact)

## <span id="page-43-0"></span>**ELŐSZÖR PRÓBÁLKOZZON EZEKKEL A MEGOLDÁSOKKAL**

Ha a fejhallgatóval kapcsolatban problémát észlel, először próbálkozzon az alábbi megoldásokkal:

- Töltse fel az akkumulátort (lásd: [28. oldal\)](#page-27-1).
- Kapcsolja be a fejhallgatót (lásd: [17. oldal\)](#page-16-1).
- Ellenőrizze az állapotjelző fényeket (lásd: [33. oldal\)](#page-32-1).
- Ellenőrizze, hogy mobileszköze támogatja-e a *Bluetooth*-os kapcsolatokat (lásd: [36. oldal](#page-35-1)).
- Töltse le a Bose Music alkalmazást, és futtassa az elérhető frissítéseket.
- Vigye közelebb az eszközt a fejhallgatóhoz, és vigye távolabb minden zavarforrástól és a jeleket árnyékoló akadálytól.
- Növelje a fejhallgató, a mobileszköz és a zenei alkalmazás hangerejét.
- Csatlakoztasson egy másik mobileszközt (lásd: [36. oldal](#page-35-1)).

# **EGYÉB MEGOLDÁSOK**

Ha a hibát nem sikerült elhárítani, az alábbi táblázat segítségével azonosítsa az észlelt jelenséget, és a leggyakoribb problémák megoldásait. Ha a problémát nem tudja megoldani, forduljon a Bose ügyfélszolgálatához.

Látogasson el a következő webhelyre: [worldwide.Bose.com/contact](http://worldwide.Bose.com/contact)

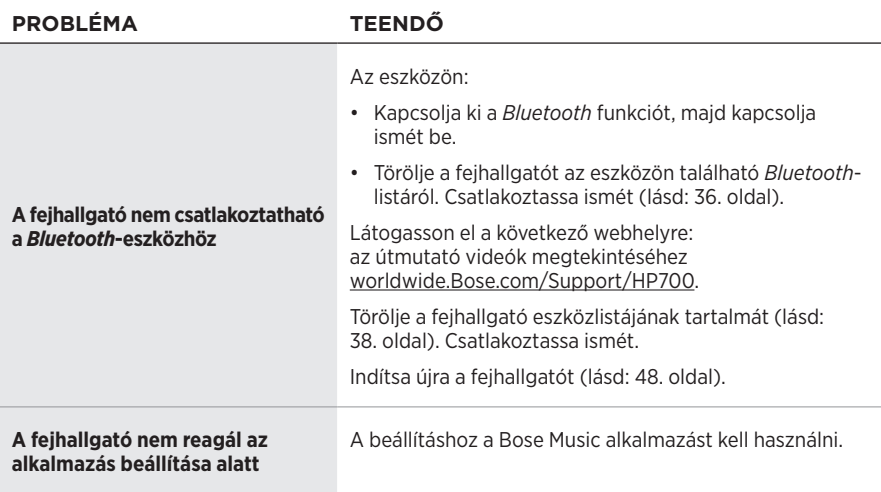

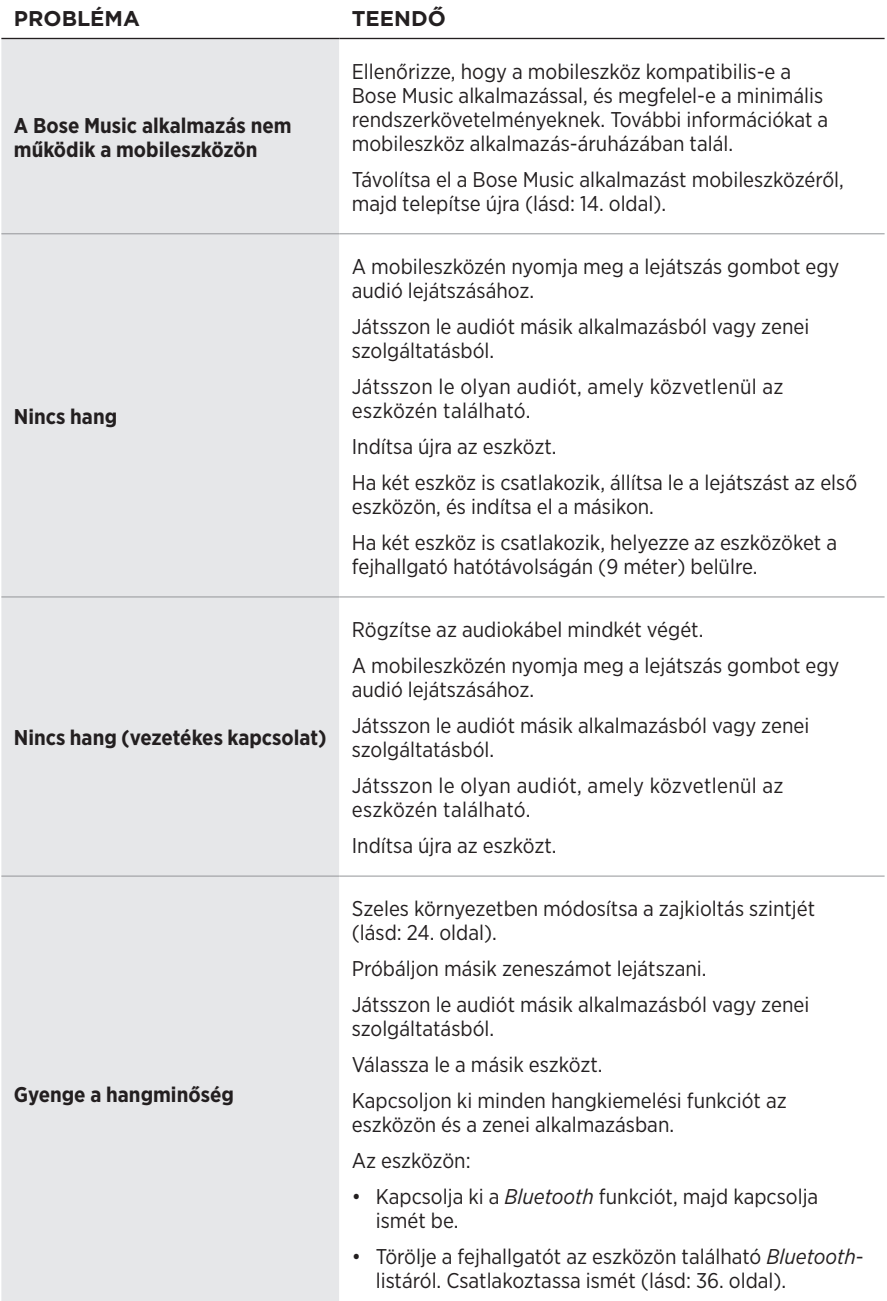

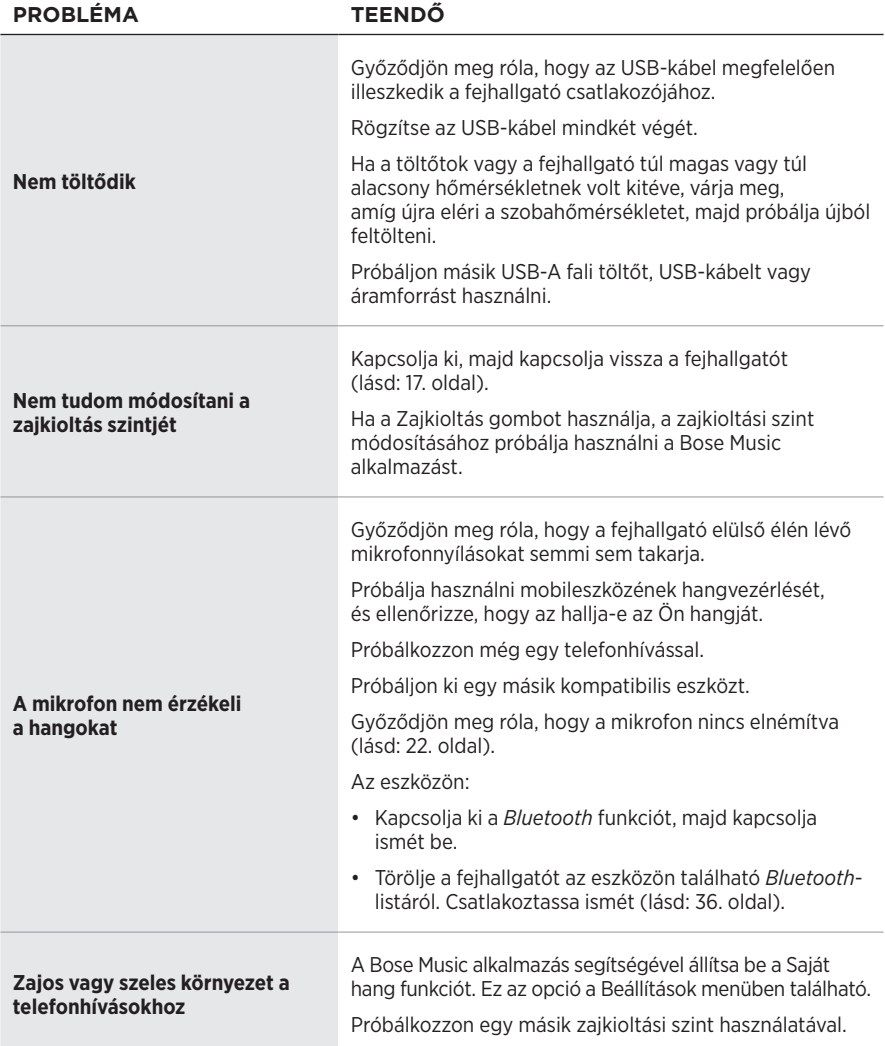

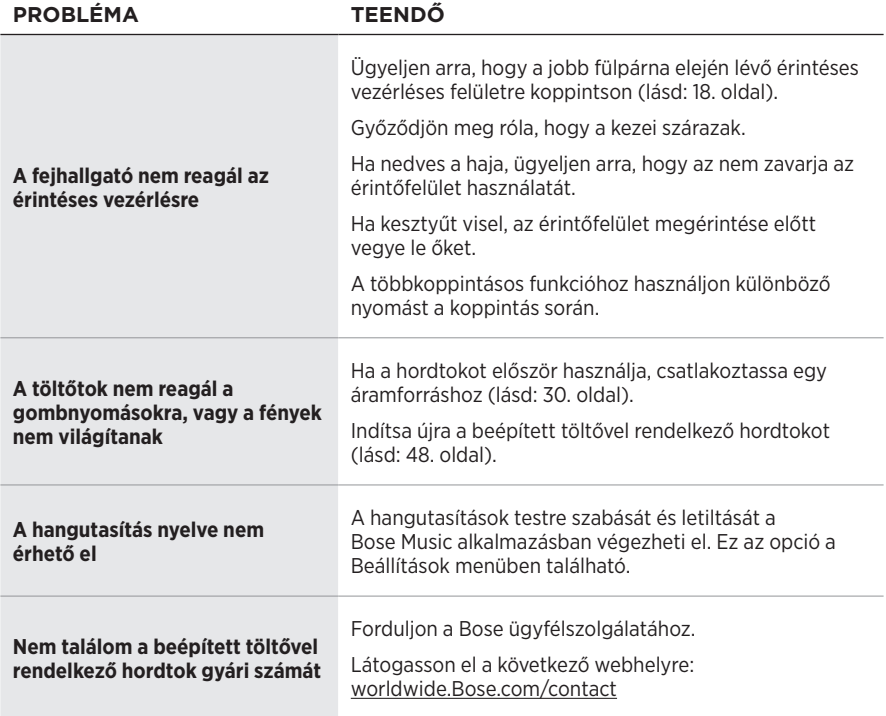

## <span id="page-47-1"></span><span id="page-47-0"></span>**A FEJHALLGATÓ ÚJRAINDÍTÁSA**

Ha a fejhallgató nem reagál, indítsa újra. A fejhallgató újraindításakor a beállítások és a csatlakoztatott eszközök nem törlődnek.

**MEGJEGYZÉS:** Ne csatlakoztassa az USB-kábelt a fejhallgatóhoz, amíg arra utasítást nem kap.

- 1. Húzza ki az összes kábelt a fejhallgatóból.
- 2. Csatlakoztassa az USB-kábel egyik végét egy USB-A fali töltőhöz vagy egy bekapcsolt számítógéphez.
- 3. Nyomja le és tartsa lenyomva a Főkapcsoló/*Bluetooth* gombot, miközben az USB-kábel kisebbik végét a fejhallgató jobb fülpárnáján lévő USB-C-porthoz csatlakoztatja.
- 4. 2 másodperc után engedje fel a Főkapcsoló/*Bluetooth* gombot.

**MEGJEGYZÉS:** Lehet, hogy kétszer is újra kell indítani a fejhallgatót.

## <span id="page-47-2"></span>**A BEÉPÍTETT TÖLTŐVEL RENDELKEZŐ HORDTOK ÚJRAINDÍTÁSA**

Ha a beépített töltős hordtok nem reagál, indítsa újra.

Nyomja meg, és tartsa lenyomva a hordtokon található gombot, amíg az állapotjelző fényei kétszer fel nem villannak.

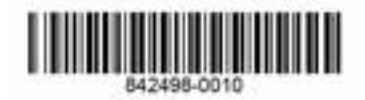